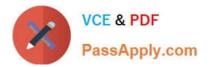

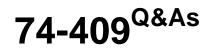

Server Virtualization with Windows Server Hyper-V and System Center

# Pass Microsoft 74-409 Exam with 100% Guarantee

Free Download Real Questions & Answers **PDF** and **VCE** file from:

https://www.passapply.com/74-409.html

100% Passing Guarantee 100% Money Back Assurance

Following Questions and Answers are all new published by Microsoft Official Exam Center

Instant Download After Purchase

100% Money Back Guarantee

- 😳 365 Days Free Update
- 800,000+ Satisfied Customers

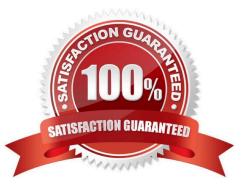

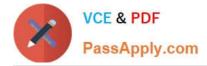

### **QUESTION 1**

A company uses System Center 2012 R2 Operations Manager and System Center 2012 R2 Virtual Machine Manager (VMM). You need to provide a detailed overview of the fabric that services the company\\'s private clouds. What should you do?

A. Import the Management Pack for System Center 2012 R2 VMM Fabric Dashboard.

B. Use the System Center Global Service Monitor as part of the monitoring strategy.

- C. Import the Management Pack for System Center 2012 Service Manager.
- D. Use the Windows Intune service as part of the monitoring strategy.

Correct Answer: A

Ref: http://www.networkworld.com/community/blog/whats-new-operations-manager-system- center-2012-r2

Fabric Monitoring A close integration between System Center 2012 R2 Virtual Machine Manager and System Center 2012 R2 Operations Manager introduces System Center cloud monitoring of virtual layers for private cloud environments. To get this new functionality, use the System Center 2012 Management Pack for System Center 2012 R2 Virtual Machine Manager Dashboard, which is imported automatically when you integrate Operations Manager and Virtual Machine Manager. For information about how to integrate Operations Manager and Virtual Machine Manager. For information about how to integrate Operations Manager and Virtual Machine Manager Integration with VMM.

### **QUESTION 2**

An organization has private and public cloud resources. The organization has Windows Server 2012 R2 servers that have the Hyper-V roll installed. You have one four-node cluster of Hyper-V host servers. You use System Center 2012 R2.

The virtual machines that run on the cluster must remain online when you install updates on the Hyper-V host servers.

You need to install updates on the Hyper-V host servers.

What should you do?

A. Configure Windows Server Update Services (WSUS) to provide updates to the virtual machines hosted on the cluster.

B. Add all the servers to a collection in System Center 2012 R2 Configuration Manager. Deploy updates to the collection.

C. Create orchestrated updates of Hyper-V host clusters by using System Center 2012 R2 Virtual Machine Manager (VMM).

D. Configure Windows Update on the Hyper-V host servers to download updates from Microsoft Update.

Correct Answer: C

Ref: http://technet.microsoft.com/en-us/library/gg675084.aspx

http://technet.microsoft.com/en-us/library/gg675088.aspx VMM rolls through the host cluster, remediating one cluster

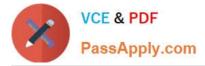

node at a time. If a cluster node is compliant, VMM bypasses that node.

## **QUESTION 3**

You administer a Windows Server 2012 R2 server that has the Hyper-V role installed.

You have the following virtual machines (VMs):

| Server Name | Environment |
|-------------|-------------|
| VM-Server1  | Production  |
| VM-Server2  | Production  |
| VM-Server3  | Production  |
| VM-Server4  | Test        |
| VM-Server5  | Test        |
| VM-Server6  | Test        |

You also have the following two switches:

| Network Switch Name | Network Switch Configuration |
|---------------------|------------------------------|
| Switch1             | Private Network Switch       |
| Switch2             | Internal Network Switch      |

You have the following virtual machines (VMs): You also have the following two switches:

VM-Server1 has network connectivity to VM-Server2 and VM-Server3, as well as the host server, VM-Server4 has network connectivity to VM-Server5, but NOT to the host server. You need to configure VM-Server6 to ensure that VM-Server6

has network connectivity only to the other test VMs.

Which three actions should you perform in sequence? To answer, move the appropriate actions from the list of actions to the answer area and arrange them in the correct order,

Select and Place:

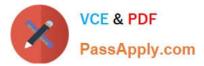

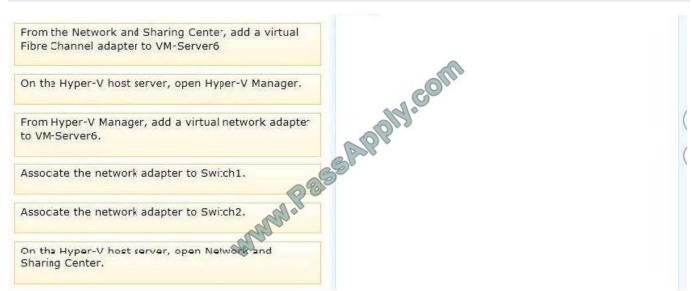

#### Correct Answer:

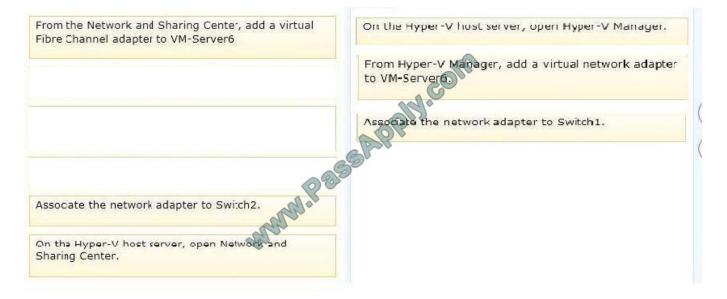

#### Note:

There are three types of virtual switches available External, Internal and Private.

\* Private only allows communications between the virtual machines. It does not allow any communication of the VMs with the host operating system.

\* External allows you to connect your VMs to each other and to the physical host machine. It requires a physical adapter on the host machine that will be used to communicate with the physical network that the host is connected to.

\* Internal allows communications between the VMs and the host operating system. It does not require a physical adapter on the host machine and will not allow communication with any actual physical network.

#### **QUESTION 4**

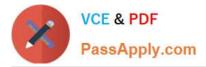

A company has the following servers:

| Server Name | Description                                   |
|-------------|-----------------------------------------------|
| SERVER1     | System Center 2012 R2 Virtual Machine Manager |
| SERVER2     | Hyper-V Host Server                           |
| SERVER3     | File Server                                   |

You are implementing the virtualization storage.

You need to assign Server Message Block (SMB) 3.0 file shares to the Hyper-V host servers. Which three actions should you perform? Each answer presents part of the solution.

- A. Assign the file share to SERVER2.
- B. Add SERVER3 as a storage device.
- C. Assign the file share to SERVER1.
- D. Add SERVER2 as a storage device.
- E. Create a file share on SERVER3.
- F. Create a file share on SERVER2.

#### Correct Answer: ABE

B: Step 1: Add the file server (server3) as a storage device. Add a storage device--As a first step, add a storage device or Windows-based file server to the VMM console.

E: Step 2: Create a file share on the file server (server3). Create a file share--Create a file share on the Windows-based file server.

A: Step 3: Assign the share to the Host server (Server2) Assign the share--Assign the share to a virtual machine host or cluster.

Ref: http://technet.microsoft.com/en-us/library/jj614620.aspx

#### **QUESTION 5**

A company has a Hyper-V host server that runs Windows Server 2012 R2 Datacenter edition. The host server has a Generation 2 virtual machine (VM) that runs Windows Server 2012 R2 Standard edition. The drive that contains the VM

system partition is at 90 percent of its capacity.

You have the following requirements:

The VM must continue to run during any system maintenance activities.

You must use the least amount of administrative effort to accomplish the task.

Which three actions should you perform in sequence? To answer, move the appropriate actions from the list of actions to the answer area and arrange them in the correct order.

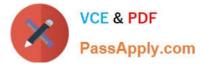

#### Select and Place:

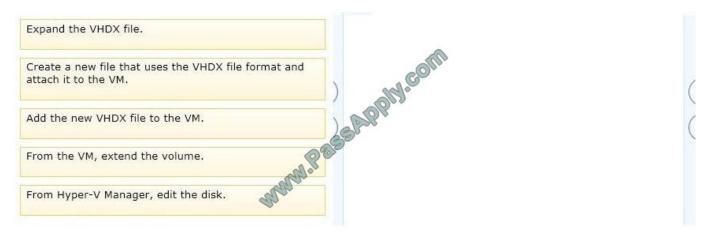

#### Correct Answer:

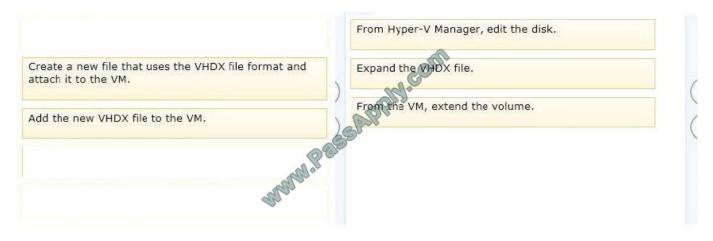

74-409 VCE Dumps

74-409 Practice Test

74-409 Braindumps

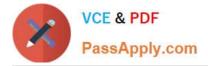

To Read the Whole Q&As, please purchase the Complete Version from Our website.

# Try our product !

100% Guaranteed Success
100% Money Back Guarantee
365 Days Free Update
Instant Download After Purchase
24x7 Customer Support
Average 99.9% Success Rate
More than 800,000 Satisfied Customers Worldwide
Multi-Platform capabilities - Windows, Mac, Android, iPhone, iPod, iPad, Kindle

We provide exam PDF and VCE of Cisco, Microsoft, IBM, CompTIA, Oracle and other IT Certifications. You can view Vendor list of All Certification Exams offered:

https://www.passapply.com/allproducts

# **Need Help**

Please provide as much detail as possible so we can best assist you. To update a previously submitted ticket:

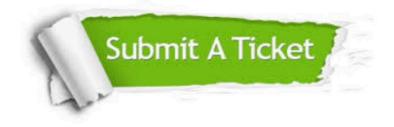

#### One Year Free Update

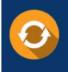

Free update is available within One Year after your purchase. After One Year, you will get 50% discounts for updating. And we are proud to boast a 24/7 efficient Customer Support system via Email.

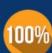

To ensure that you are spending on quality products, we provide 100% money back guarantee for 3<u>0 days</u>

**Money Back Guarantee** 

from the date of purchase

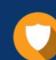

#### Security & Privacy

We respect customer privacy. We use McAfee's security service to provide you with utmost security for your personal information & peace of mind.

Any charges made through this site will appear as Global Simulators Limited. All trademarks are the property of their respective owners. Copyright © passapply, All Rights Reserved.